LFM-560PCI4\_V03

*PCI DATA*/*FAX MODEM BOARD*

# DATA/FAX

LFM-560PCI4

MODEM Product

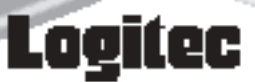

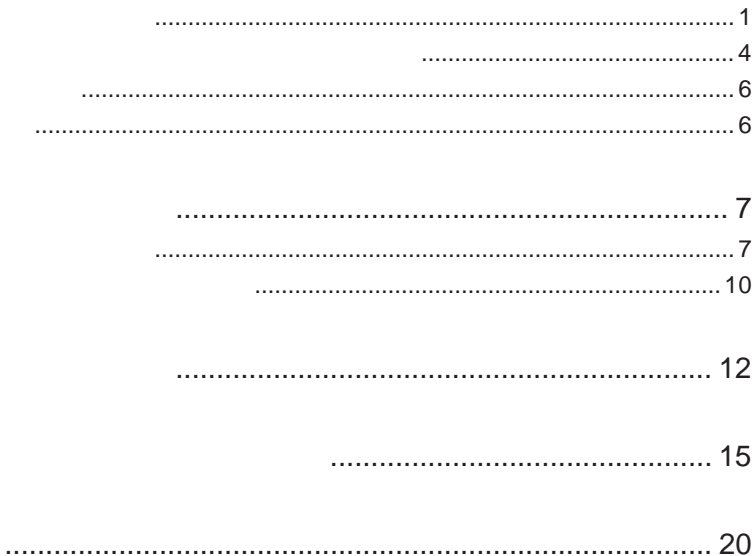

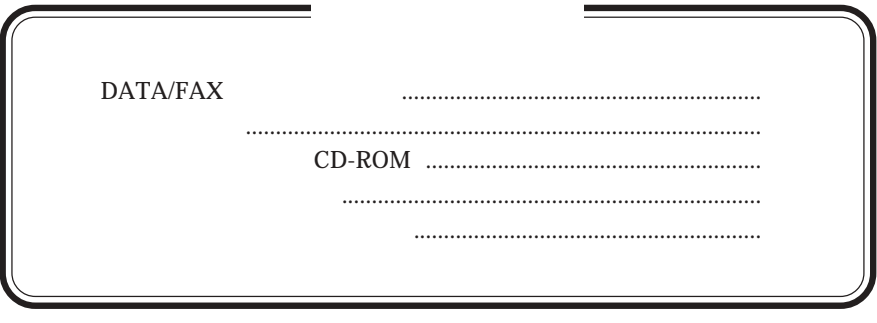

 $\label{eq:MS} \text{MS}^{\circledast} \quad \text{MS-DOS}^{\circledast} \quad \text{Microsoft} \quad \text{Windows}^{\circledast} \qquad \quad \text{Microsoft Corporation}$ 

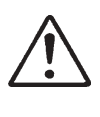

ださい。

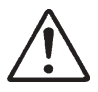

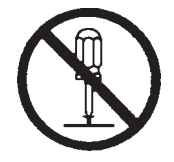

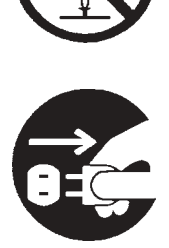

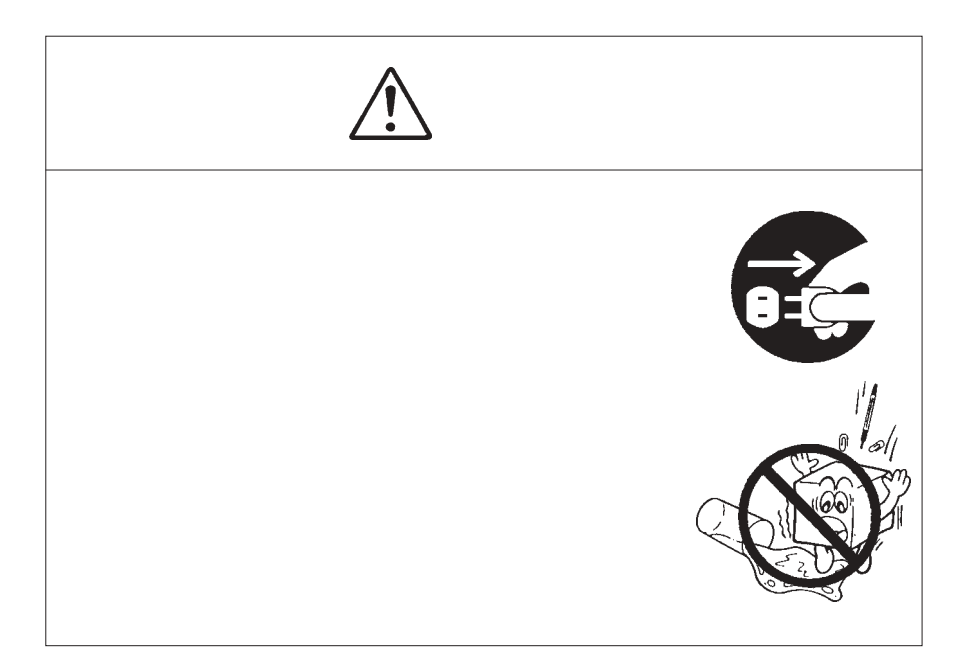

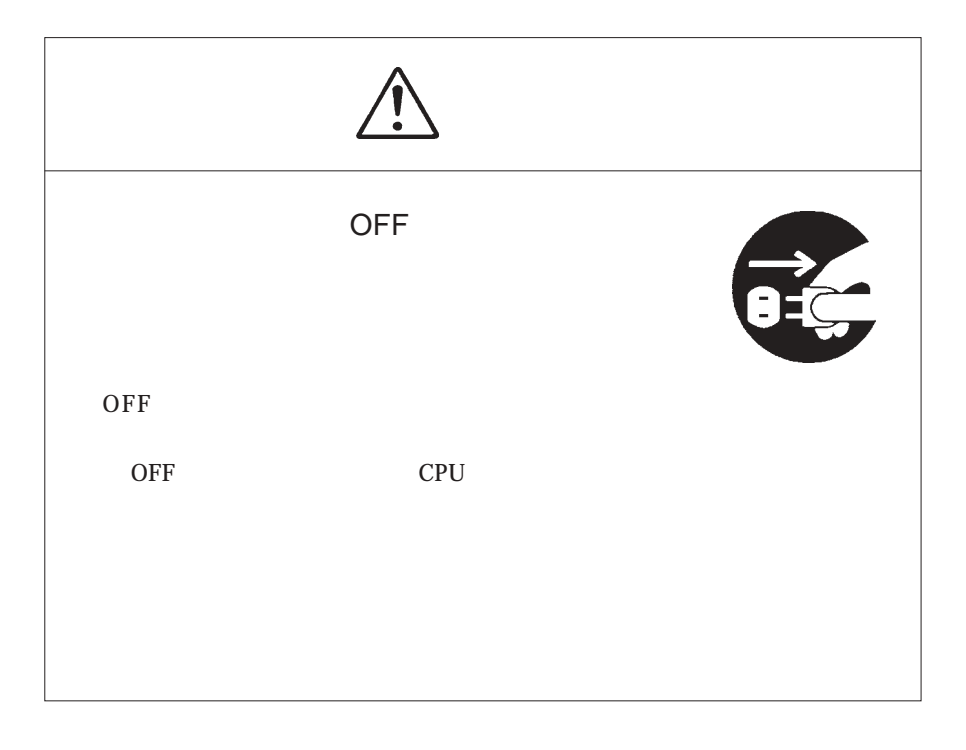

LFM-560PCI4

PCI DATA/FAX 56000bps 48000bps  $V.92$  14400bps

FAX

第1章 製品のご紹介

56000bps

48000bps Rockwell K56Flex,ITU-T.V.21/V.22/V.22bis/V.32/V.32bis/V.34/ V.90/V.92, BELL 103/212A Rockwell K56Flex ITU-T V.90/V.92

Hayes AT

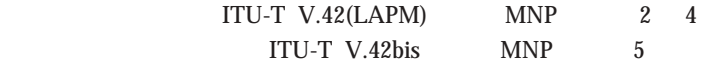

 $G3$   $FAX$   $FAX$  $EIA$  1

Windows

## **ITU-T V.92**

ITU-T V.92

Quick Connect V.90

 $20$  $10$ 

Modem On Hold

PCM Upstream V.90

 $33,600bps$ 

48,000bps

 $\overline{\text{OS}}$ 

DOS/V PC98-NX PCI Rev 2.1 Windows  $XP$  Me  $98/95$  2000 NT 4.0

CD-ROM

# $\bullet$

DOS MS-Windows3.1 Windows NT 3.51

Windows XP Me 98/95 2000 Windows

### CD-ROM

### CD-ROM

 $\mathop{\rm AT}$  S

LFM-560PCI4 Windows XP ¥Docs¥WinXP.htm Windows Me ¥Docs¥WinMe.htm Windows 2000 ¥Docs¥Win2000.htm Windows 98/95 ¥Docs¥Win9x.htm Windows NT 4.0 ¥Docs¥Nt40.txt AT S ¥Docs¥Pci4com.txt

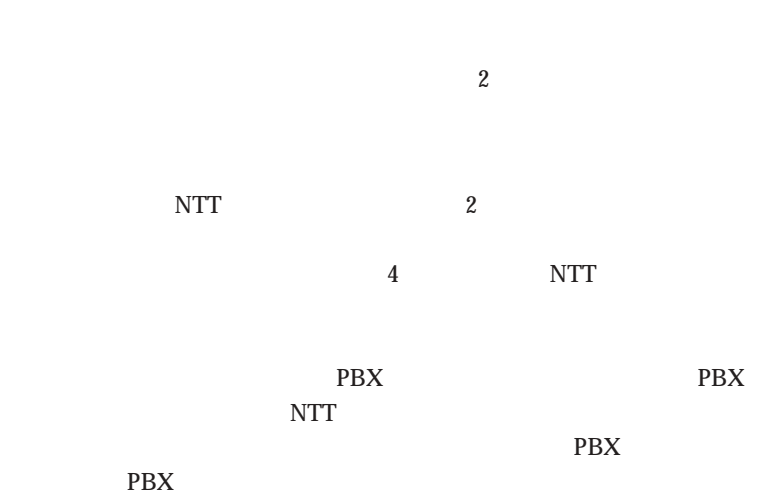

 $\text{FA}X$ 

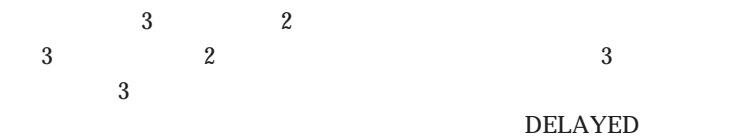

 $56000bps$ 

48000bps V.92 Rockwell.K56Flex ITU-T.V.92/V.90 33600bps  $ITU-T.V.34$ 

 $Rockwell.K56Flex$  ITU-T.V.92/V.90 ITU-T.V.34

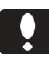

33600bps

33600bps

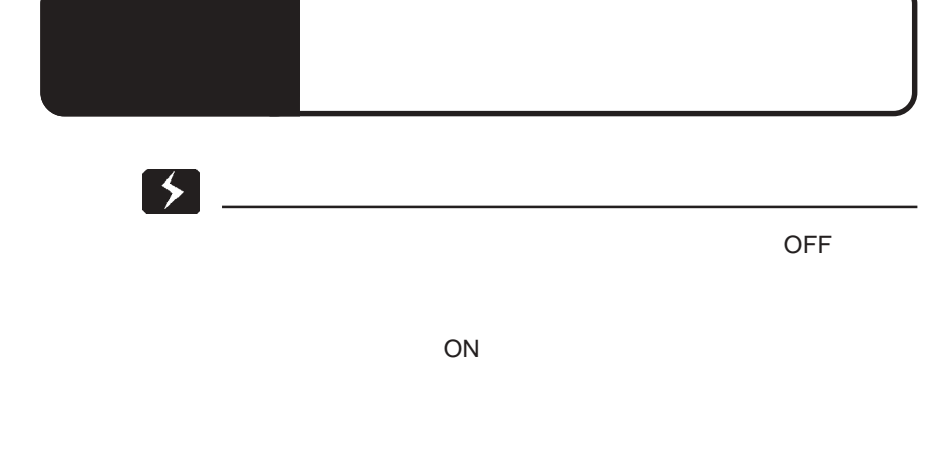

・パソコン内部には電源OFF直後、高温になっている部品(CPU

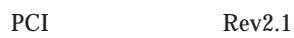

OFF<sup>2</sup>

PCI and the PCI

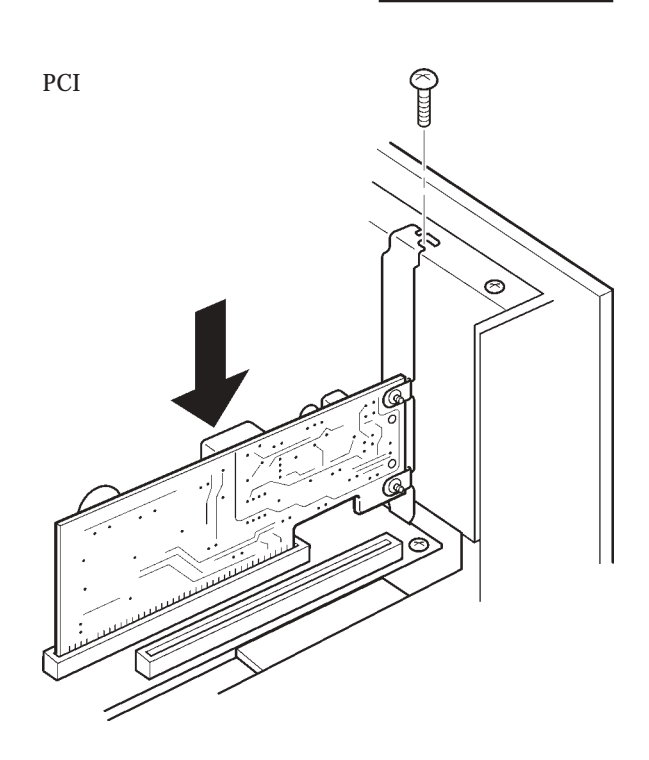

 $2$ 

 $3 \angle$ 

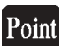

 $\text{LINE}$ 

PHONE

 $AC$ 

Point

Rockwell K56Flex ITU-T.V.92/V.90

高速通信時のポイント

ない電話機を接続することはできません。

Windows

Windows XP

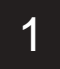

第3章 ドライバのインストール

ON Windows

かんじょう しゅうしょう しゅうしょう しゅうしゅうしょう しゅうしゅうしゅうしゅ

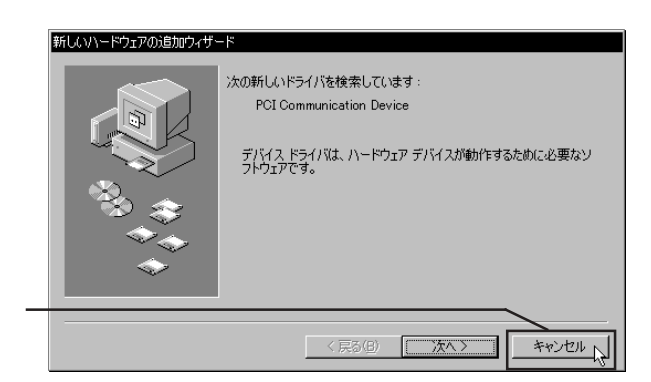

Windows 98

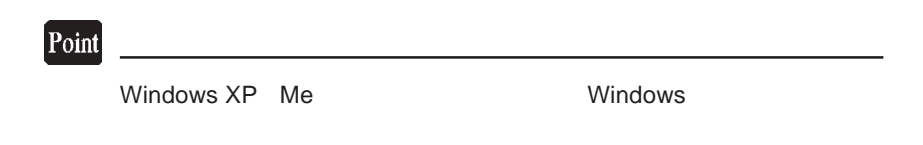

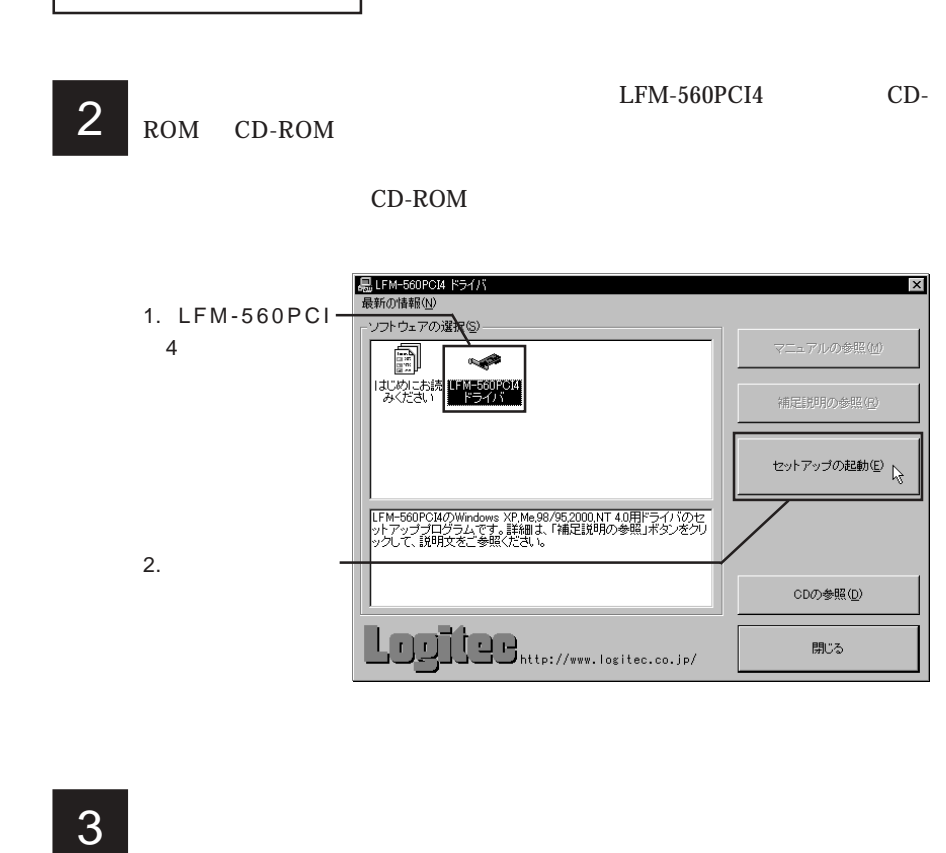

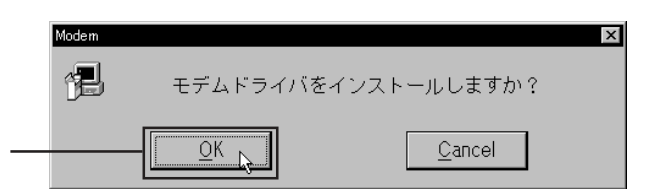

OK

4 Windows XP 2000

Windows XP

# ハードウェアのインストール  $\mathbf{I}$ このハードウェア: LEM-560PCI4 を使用するためにインストールしようとしているソフトウェアは、 Windows XP との<br>互換性を検証する Windows ロゴ テストに合格していません。<br>にのテストが重要である理由) インストールを続行した場合、システムの動作が損なわれたり、システム<br>が不安定になるなど、重大な障害を引き起こす要因となる可能性があり<br>ます。今すぐインストールを中断し、Windows ロゴ テストに合格したソフ<br>トウェアが入手可能かどうか、ハードウェア ベンダーに確認されることを、<br>Microsoft は強くお勧めします。 続行(C) 下 インストールの停止(S)

Windows 2000

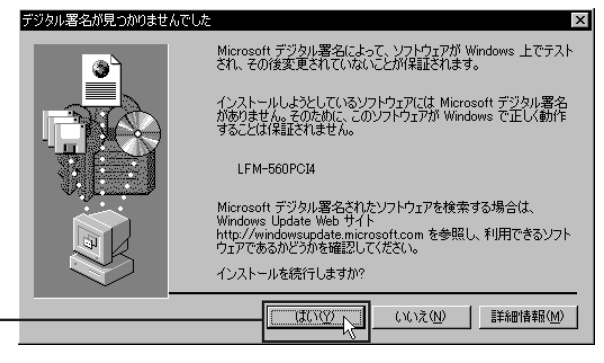

 $\Box$ 

Windows Microsoft

Windows XP 2000

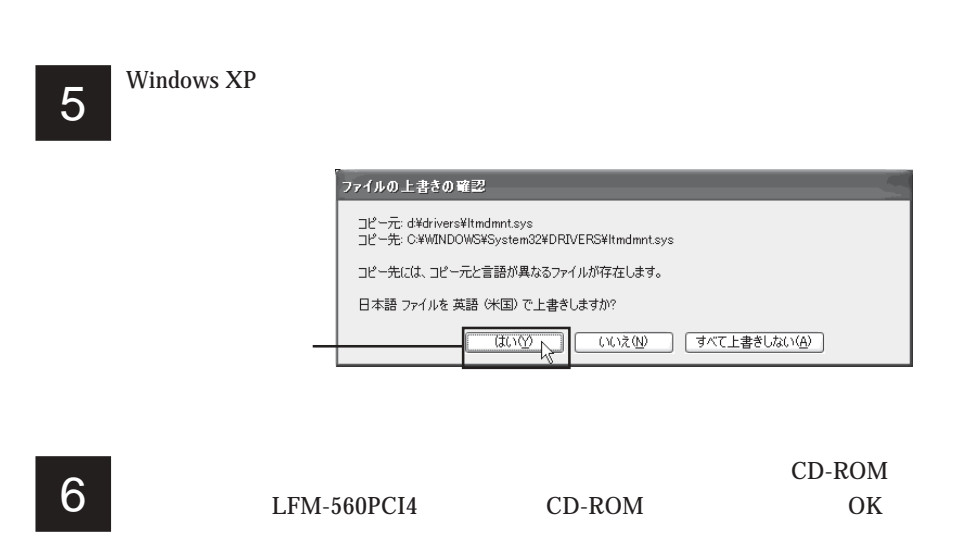

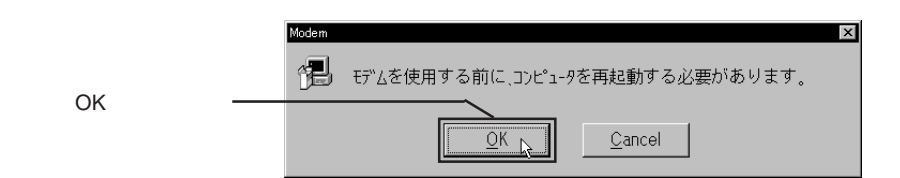

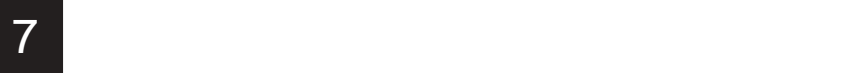

Windows Me  $98/95$  NT  $4.0$ 

Windows XP 2000

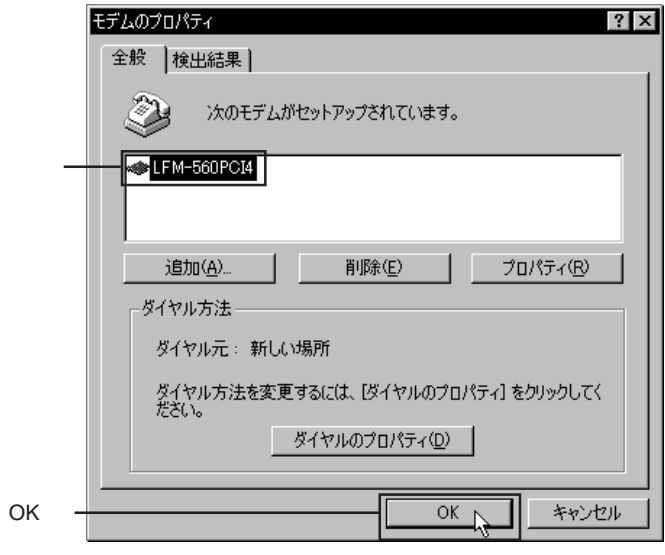

Windows 98

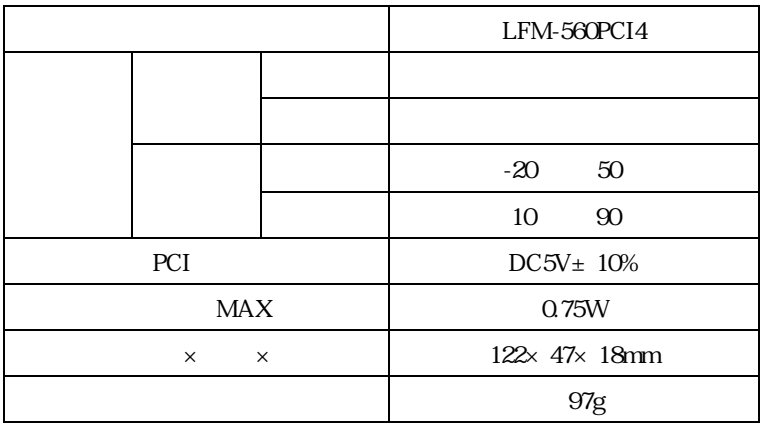

**NCU** 

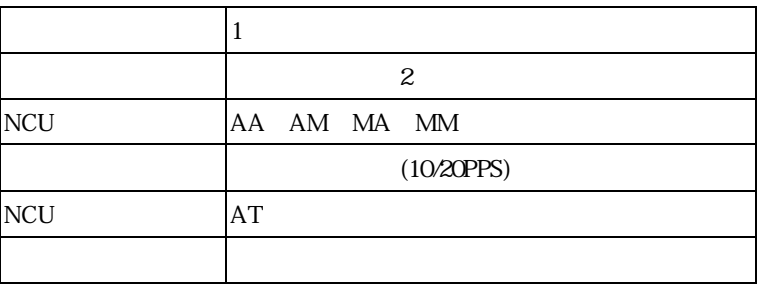

# FAX

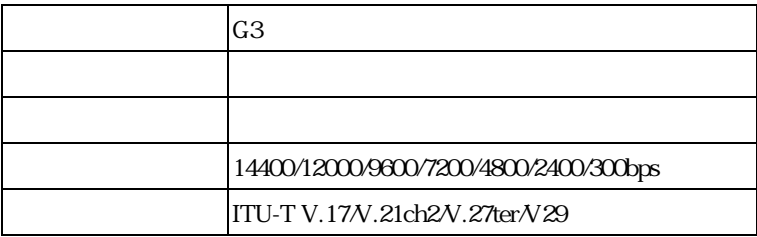

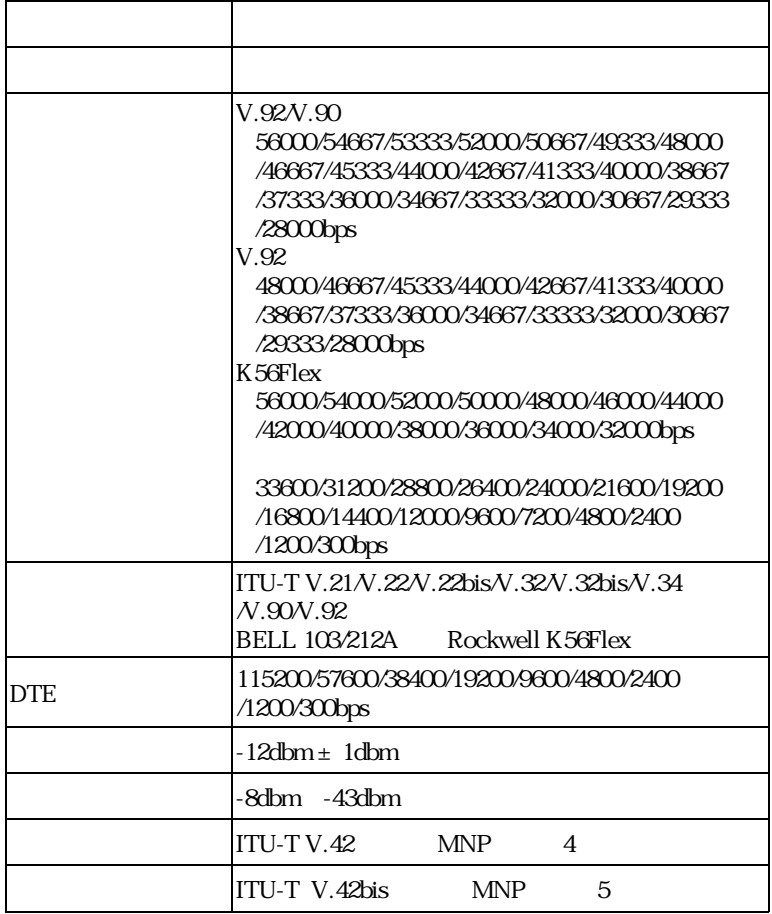

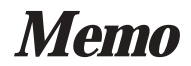

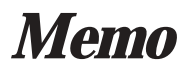

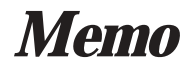

LFM-560PCI4\_V03

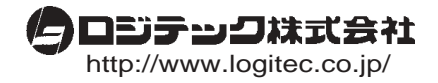